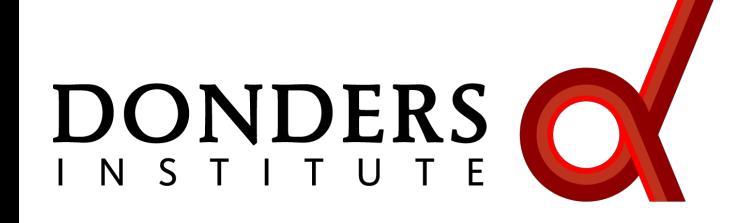

**Radboud University** 

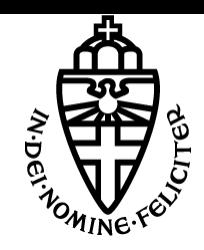

# **Non-parametric statistical testing with clusters**

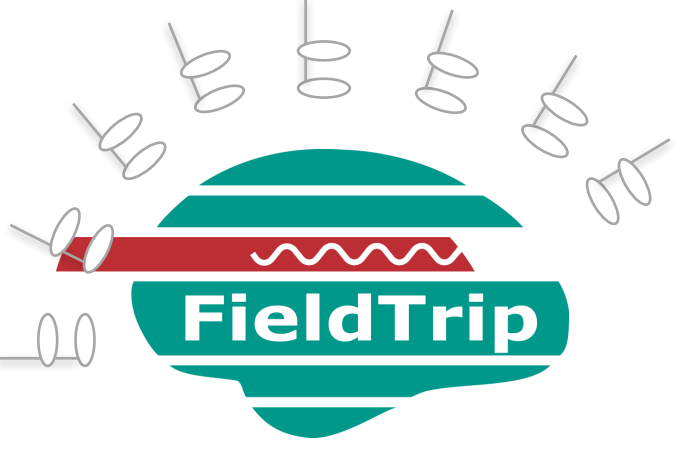

### Tzvetan Popov

*Central Institute of Mental Health, Mannheim, Germany*

# Talk outline

Inferential statistics Channel-level statistics parametric non-parametric clustering

Source-level statistics

## Inferential parametric statistics

You make N observation and want to find whether some hypothesis H1 is true

Step 1: Gathering data

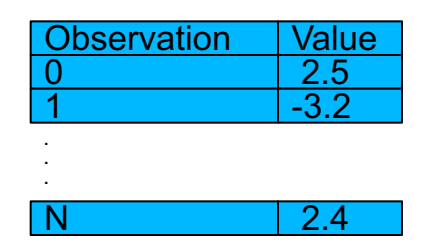

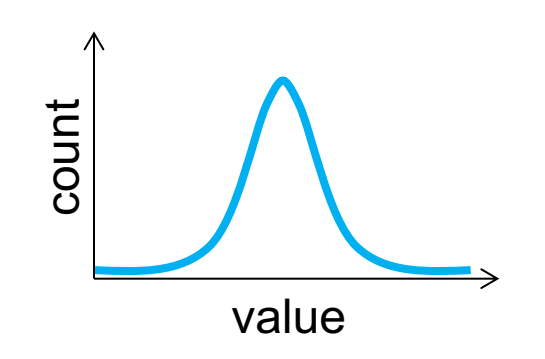

## Inferential parametric statistics

You make N observation and want to find whether some hypothesis H1 is true

Step 2: Statistical testing

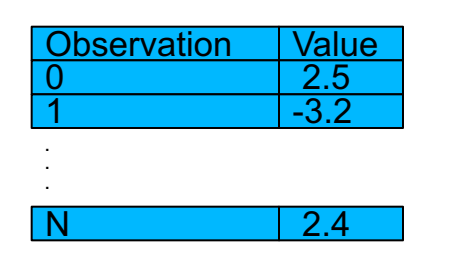

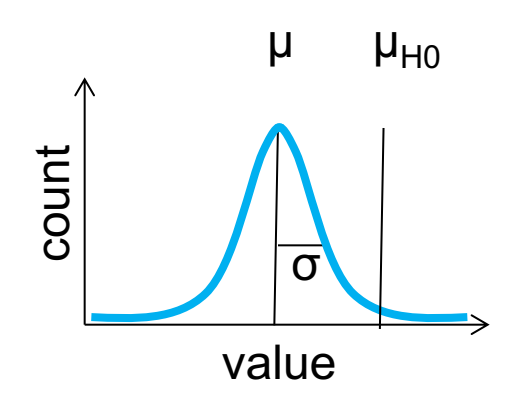

Determine probability of t under H0

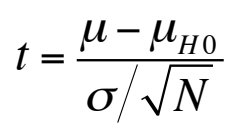

If t sufficiently unlikely, reject HO

### Inferential parametric statistics

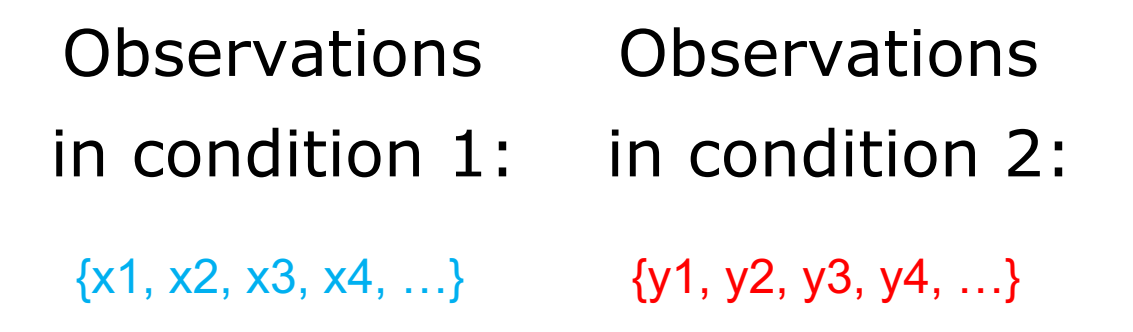

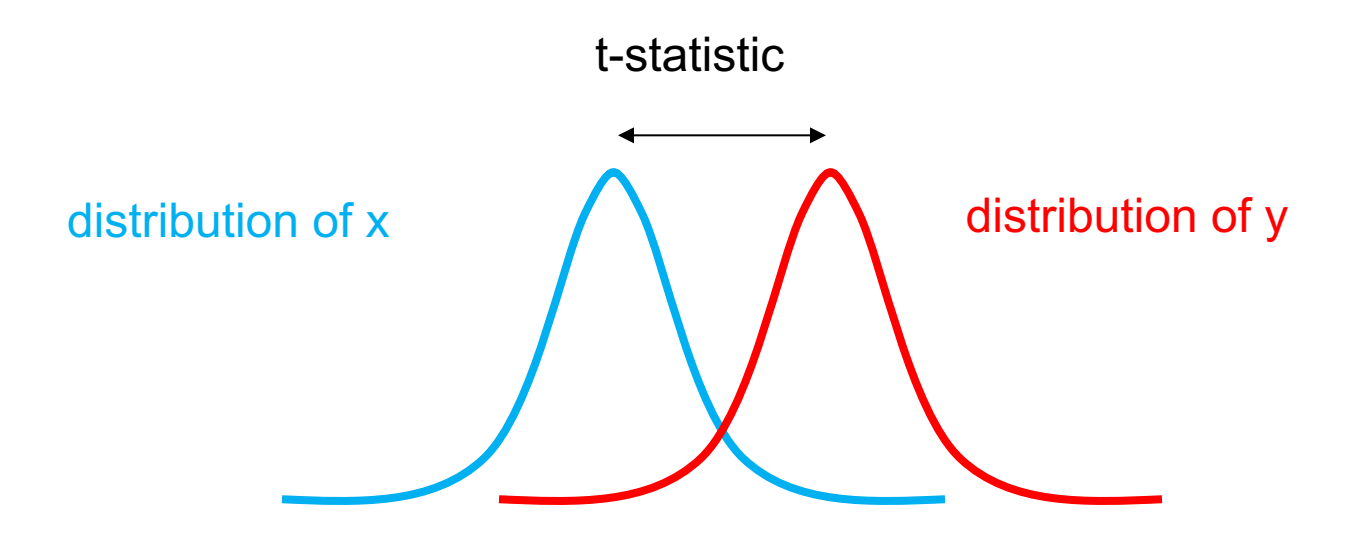

Parametric statistical testing

You make N observation and want to find whether some hypothesis H1 is true.

The first problem is that this requires a known distribution of the test statistic.

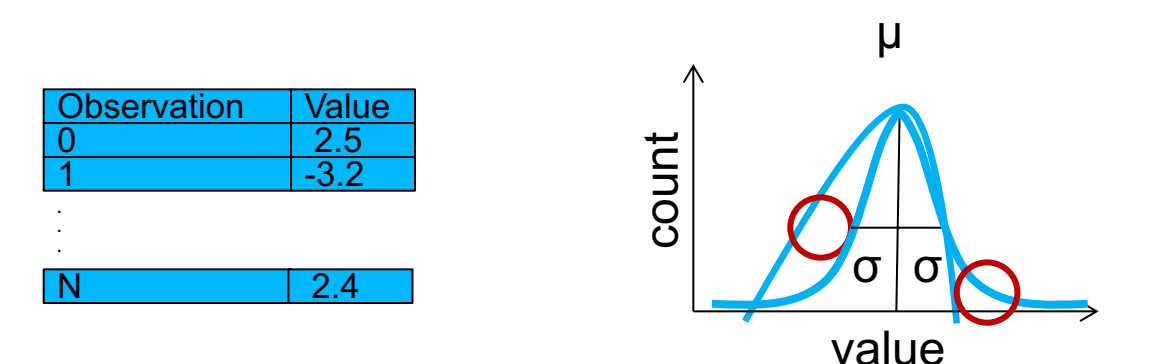

## The second problem is that of multiple comparisons

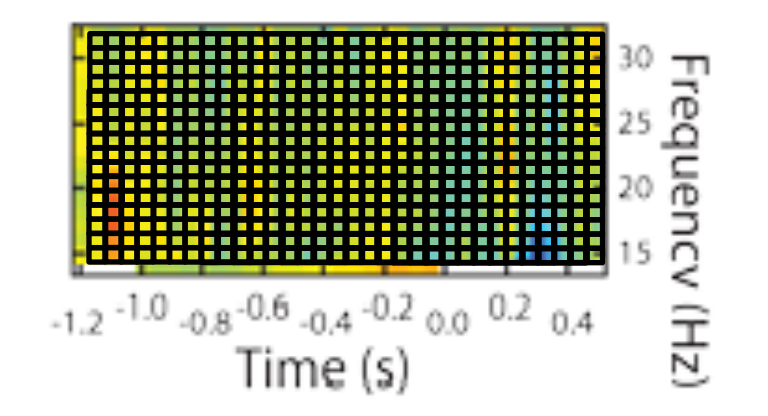

16 \*30 time-frequency tiles, i.e. 480 comparisons.

t-test with  $\alpha = 0.05$  (chance of false alarm rate) for one test

Chance of one false alarm in 480 tests: 99.99…% Or:  $480*0.05 = 24$  false alarms expected

## The multiple comparison problem

Whole-brain analysis

306 channels

100 timepoints

50 frequencies

1.530.000 statistical tests

5% chance of false alarm in every test

76.500 false alarms

Solutions to control the FWER

Bonferroni correction

Use the false discovery rate

Use a Monte Carlo approximation of the

randomization distribution of the maximum statistic

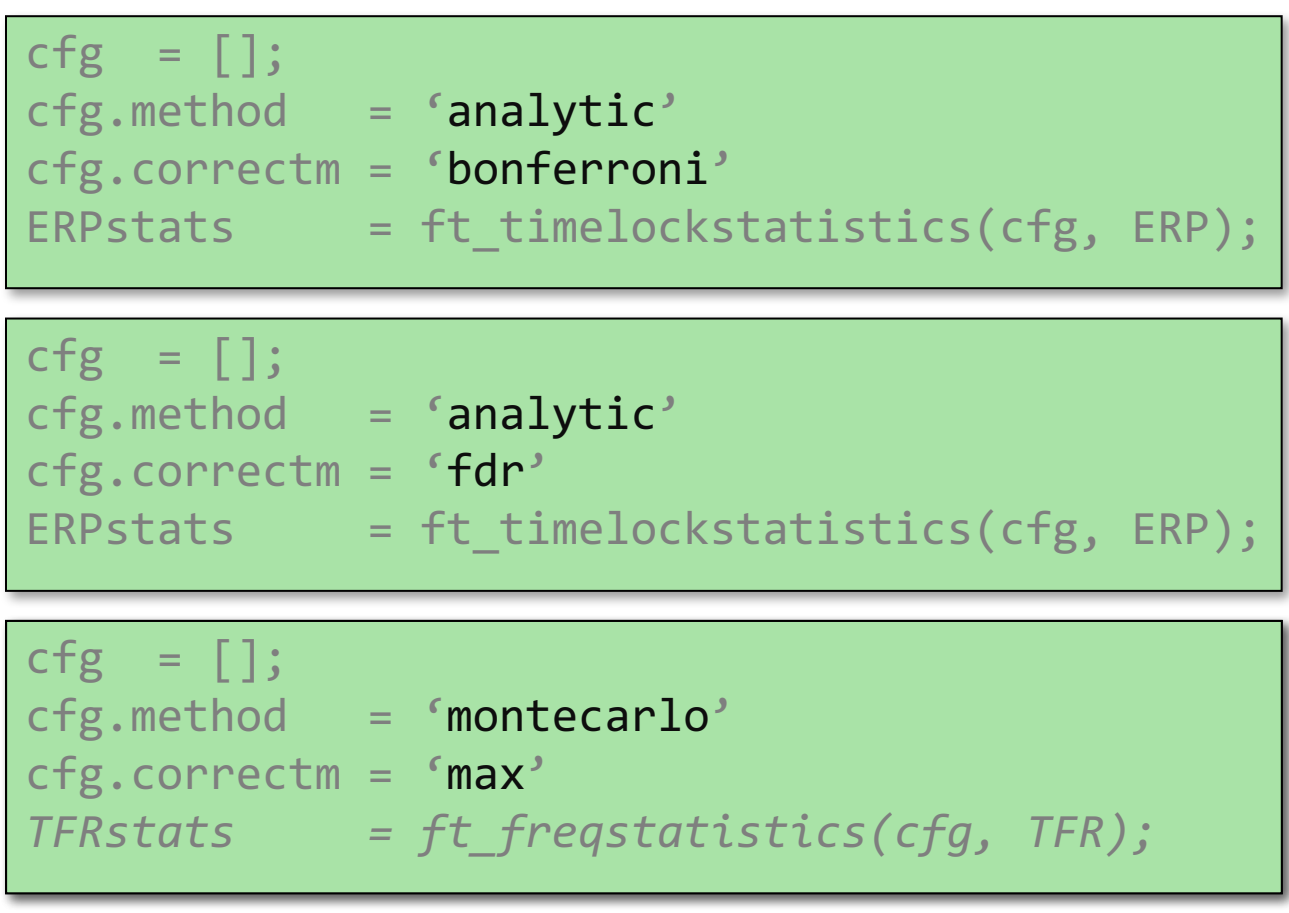

Randomization test: general principle

- *- Independent variable: condition*
- *- Dependent variable: data*

HO: the data is **independent** from the condition in which it was observed

The data in the two conditions is **not** different

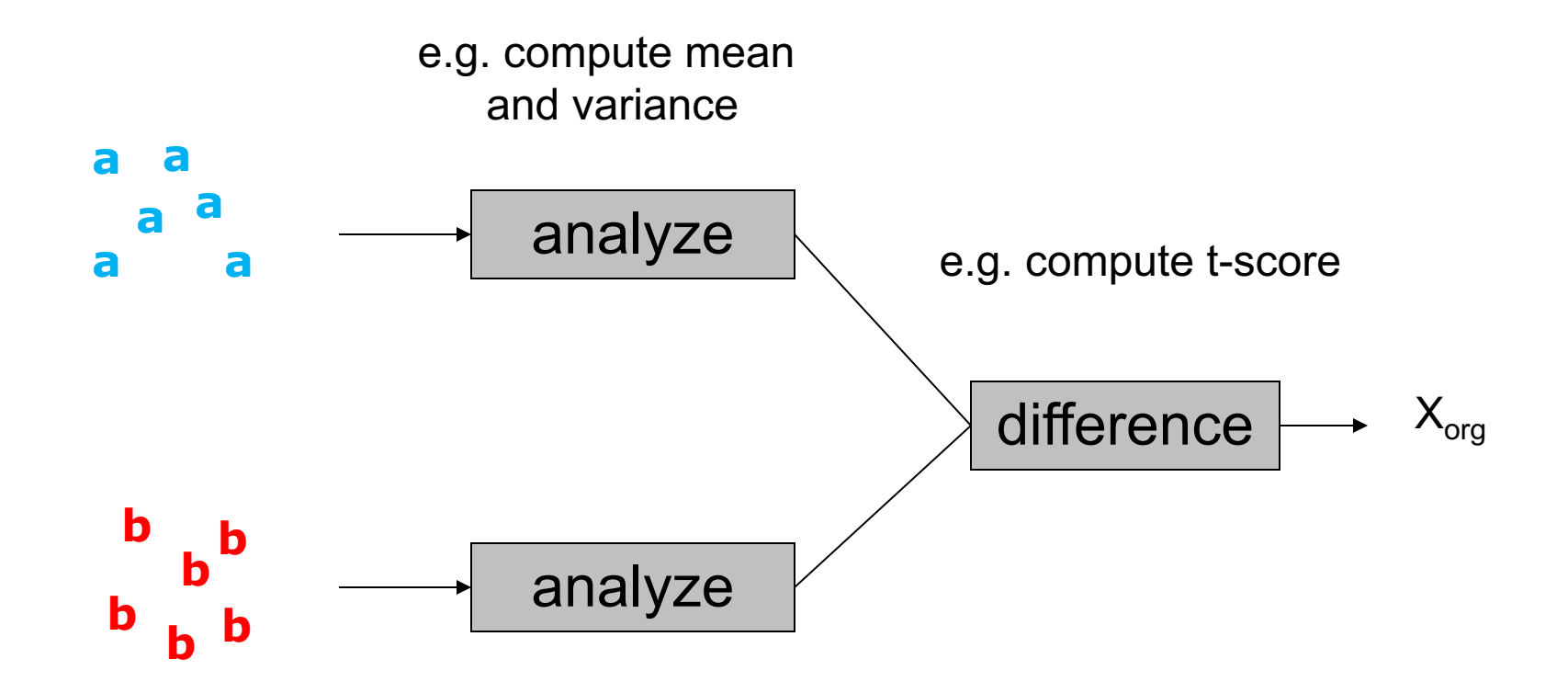

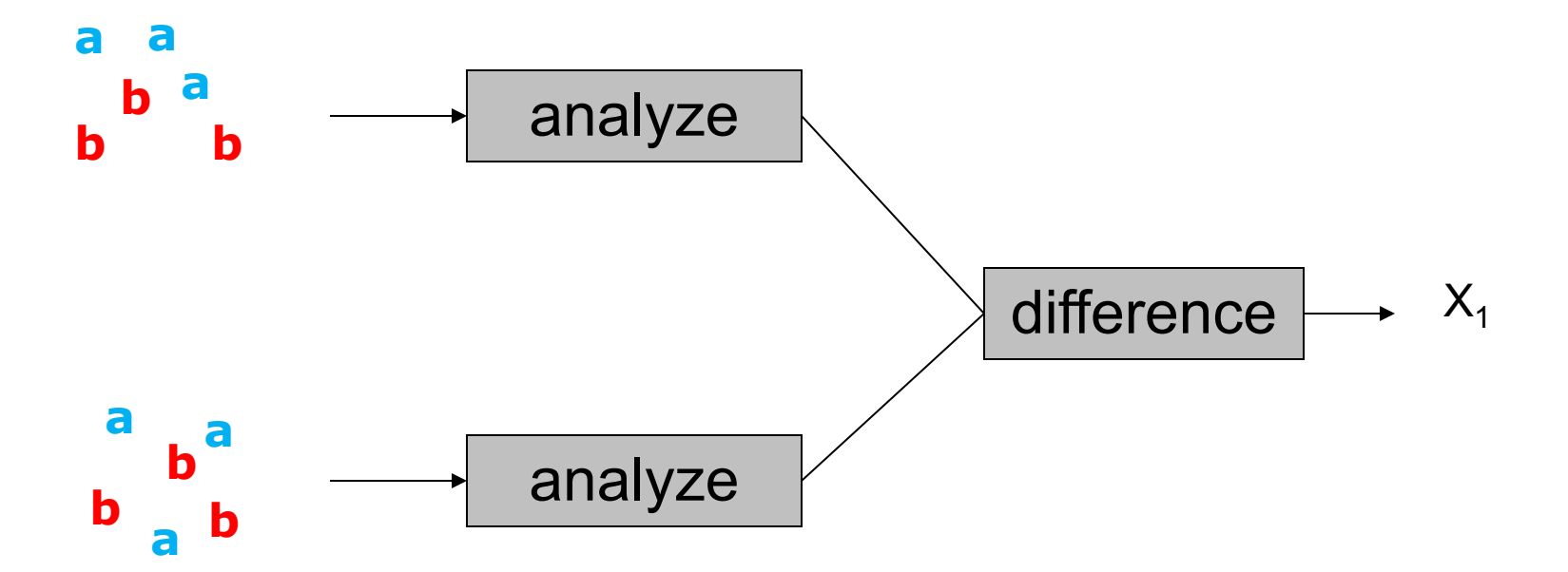

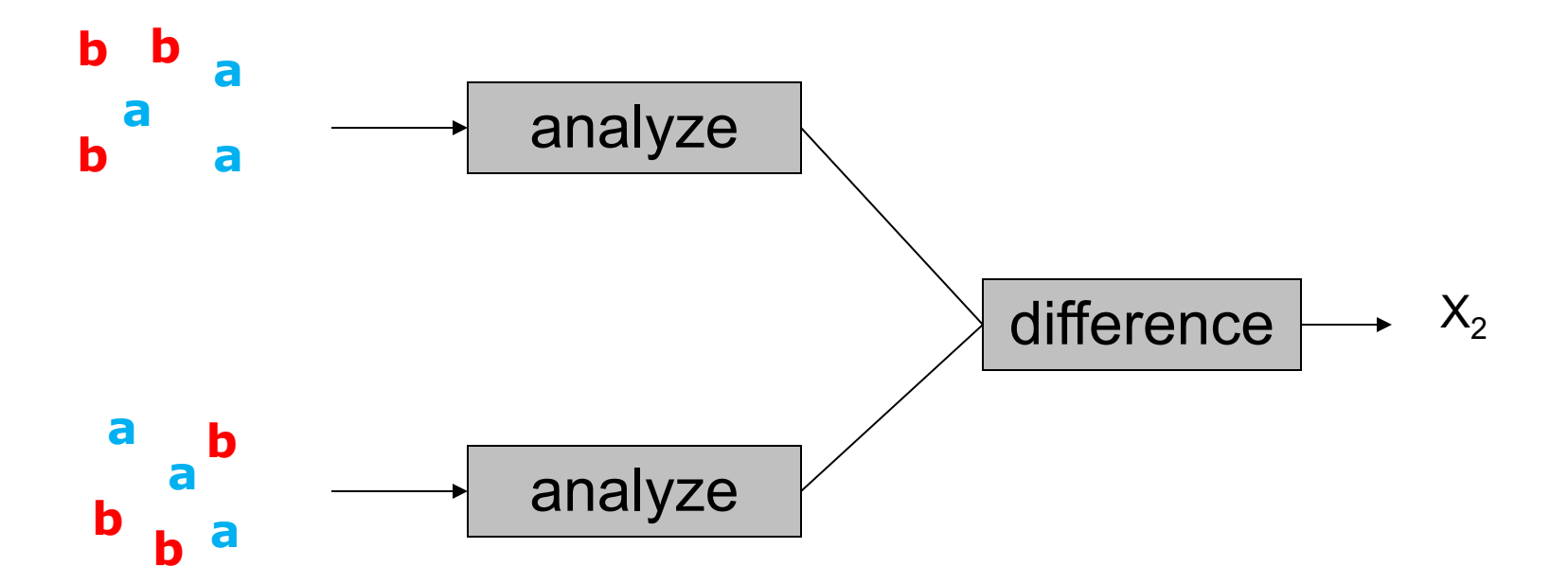

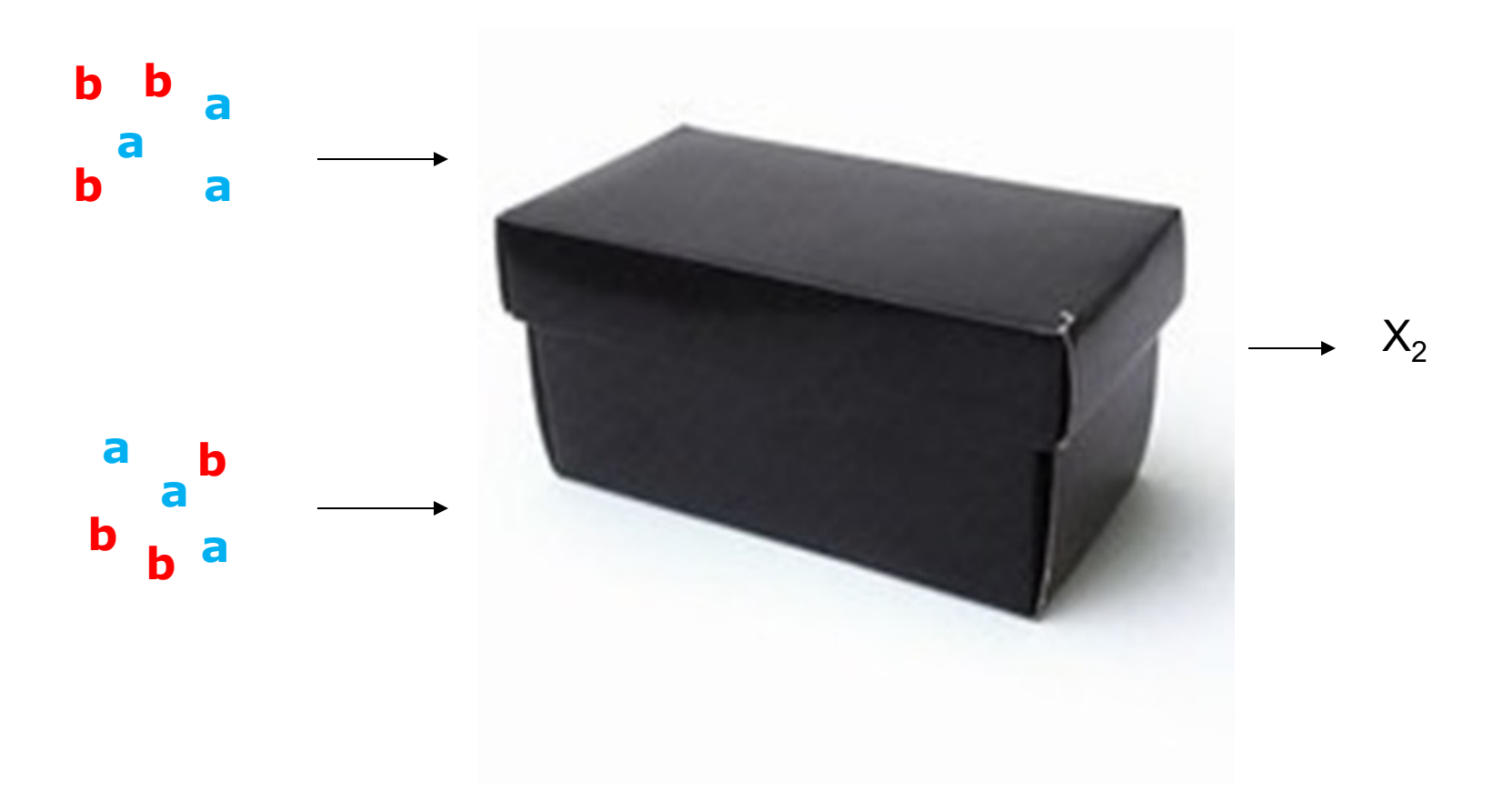

## Distribution of "x" can take any shape

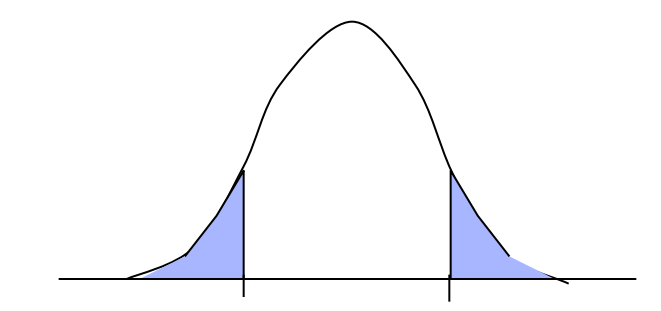

### Non-parametric statistics

Randomization of independent variable

Hypothesis is about data, not about the specific parameter

- Randomization distribution of the statistic of interest "x" is approximated using Monte-Carlo approach
- HO is tested by comparing the observed statistic against the randomization distribution

Avoid the multiple comparison problem

The statistic "x" can be anything

Rather than testing everything, only test the most extreme observation (i.e. the max statistic)

Compute the randomization distribution for the most extreme statistic

Note that often we compute **two** extrema, one for each tail

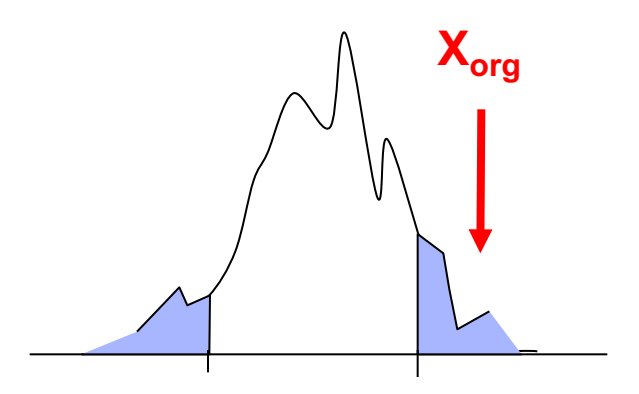

### Increasing the sensitivity

Conventional is univariate parametric Our approach is to consider the data Many channels, timepoints, frequencies Massive univariate Multiple comparison problem

*There is quite some structure in the data* 

### Increasing the sensitivity

channel/time/frequency points are not independent

- neighbouring channel/time/frequency points are expected to show similar behaviour
- combine neighbouring samples into clusters -> "accumulate the evidence"  $=$  cluster-based statistics
- avoid the MCP by comparing the largest observed cluster versus the randomization distribution of the largest clusters

## Clustering in time

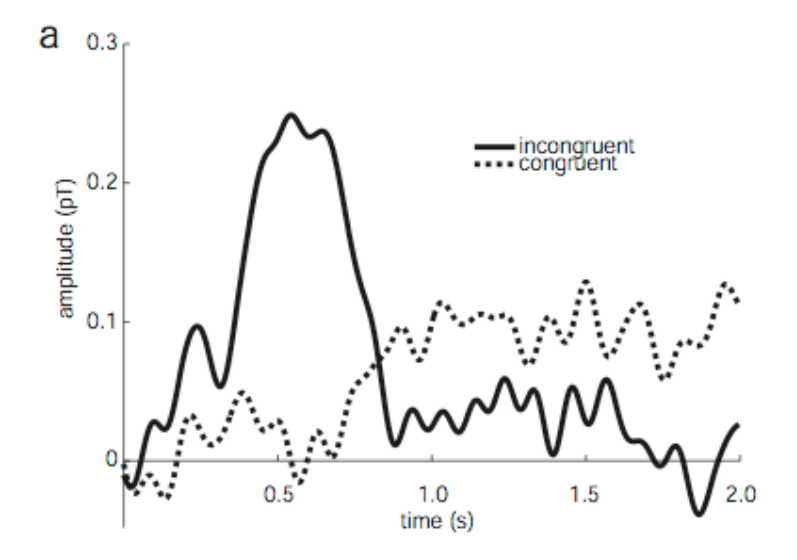

# Clustering in time and frequency

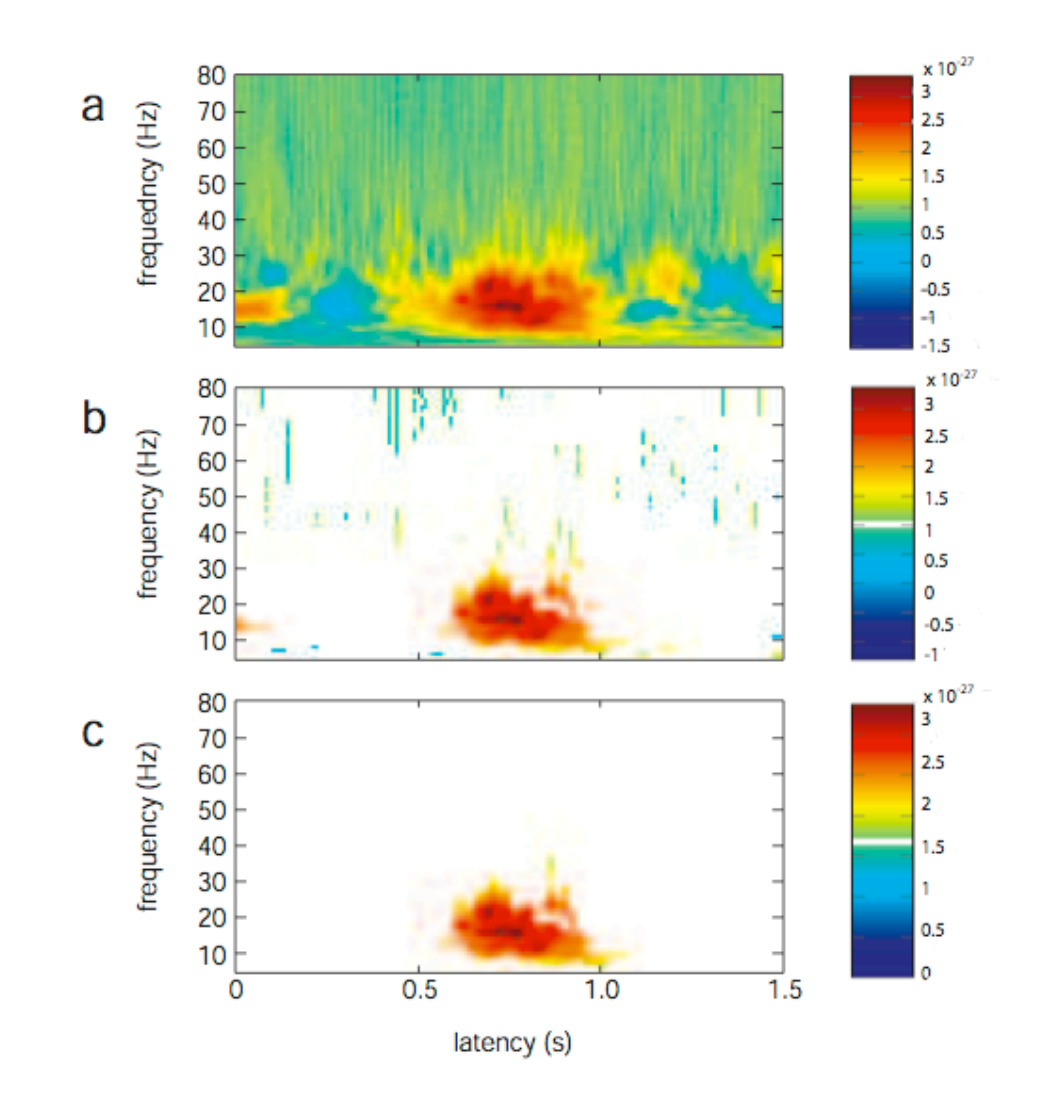

# Clustering in time, frequency and space

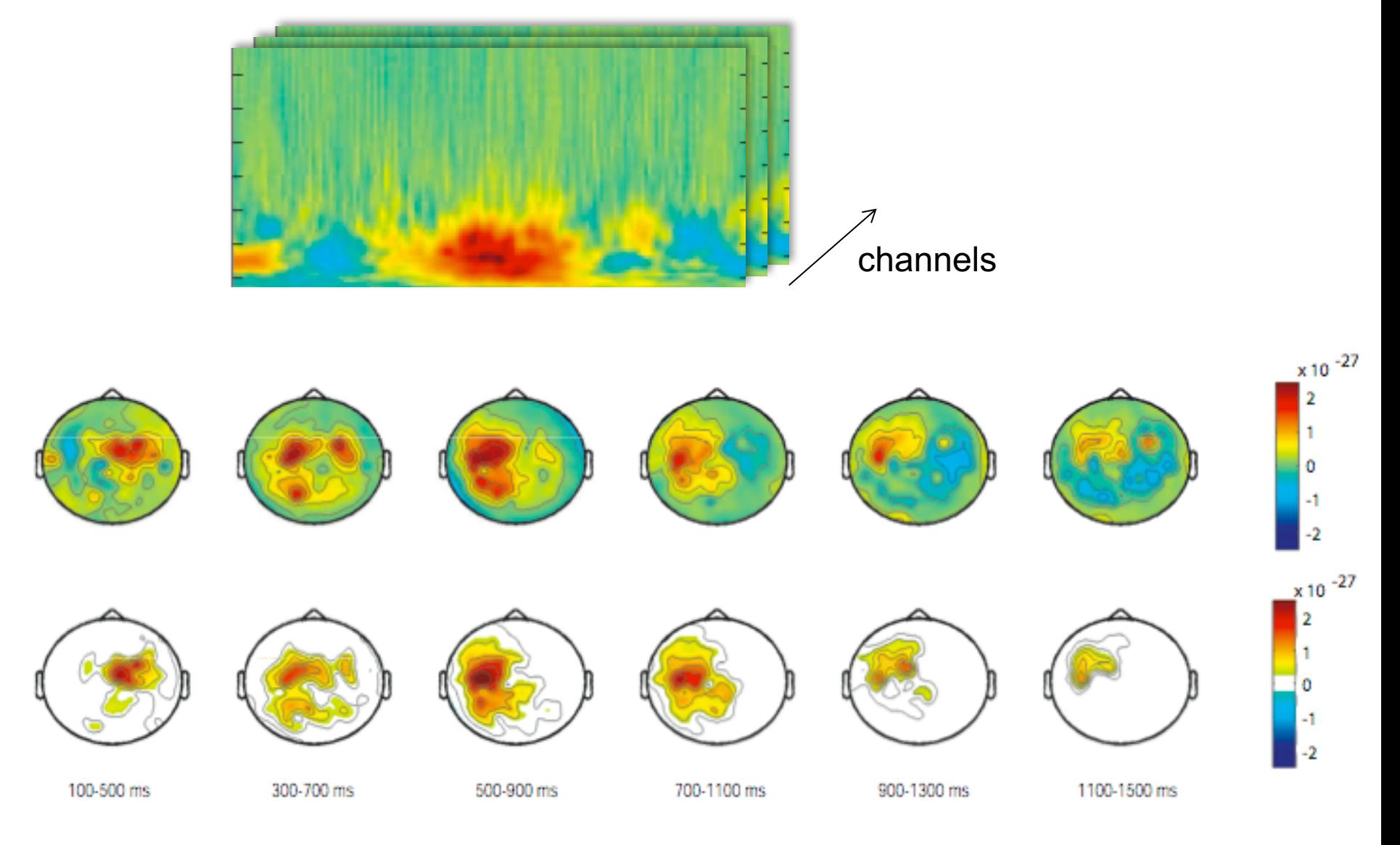

# Toy example

# Toy example: Original observation

null hypothesis: condition  $A =$  condition B

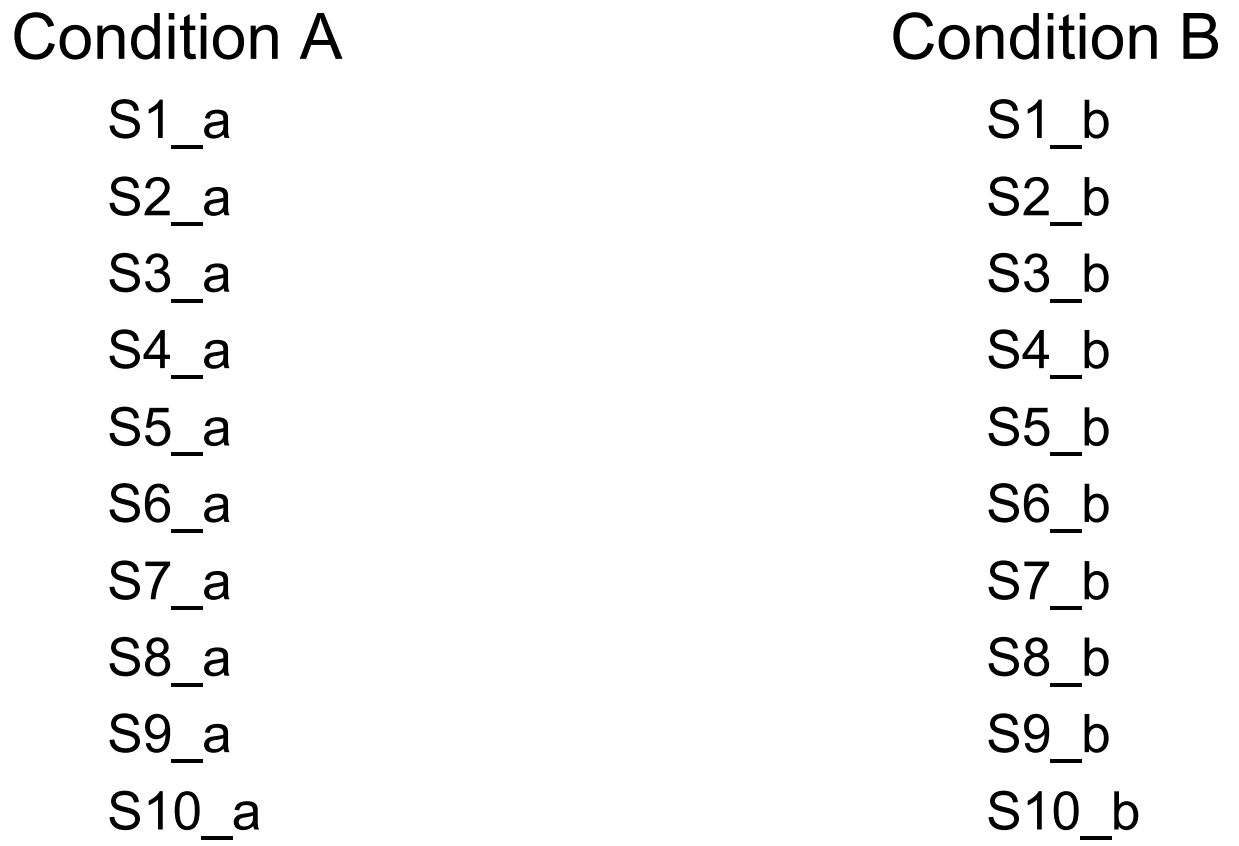

# Toy example: 1<sup>st</sup> permutation

null hypothesis: condition  $A =$  condition B

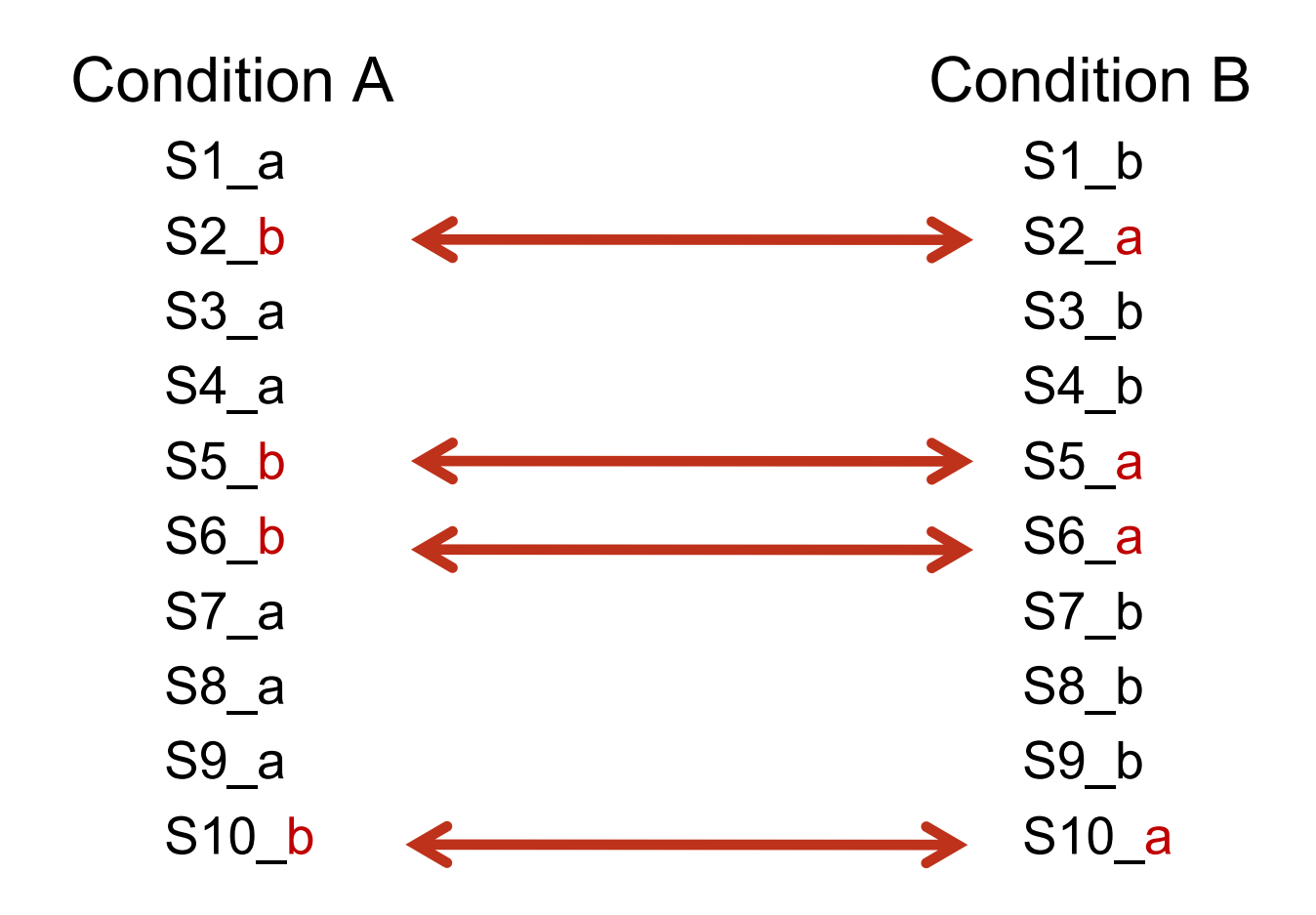

# Toy example: 2<sup>nd</sup> permutation

null hypothesis: condition  $A =$  condition B

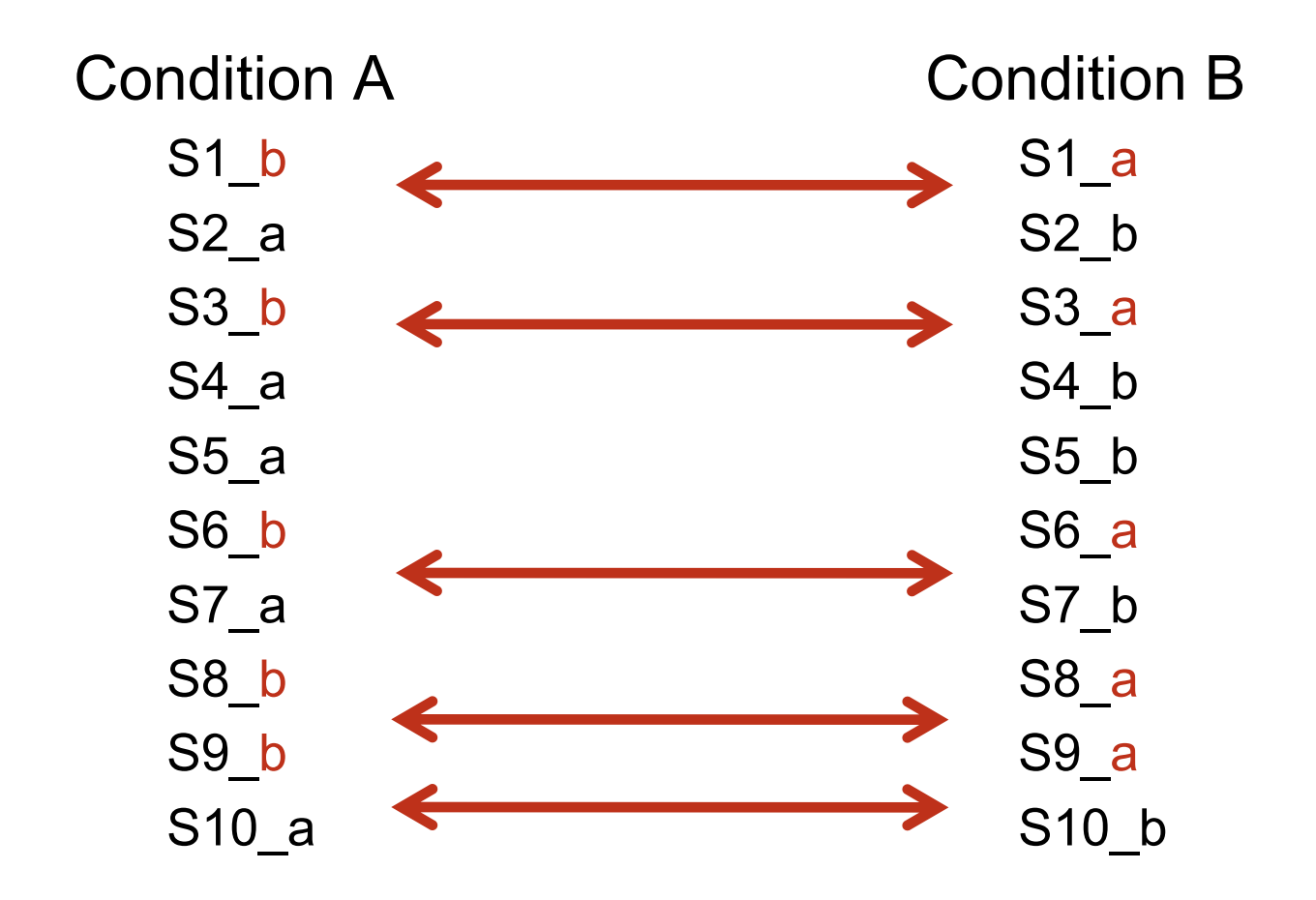

# Toy example: Original observation

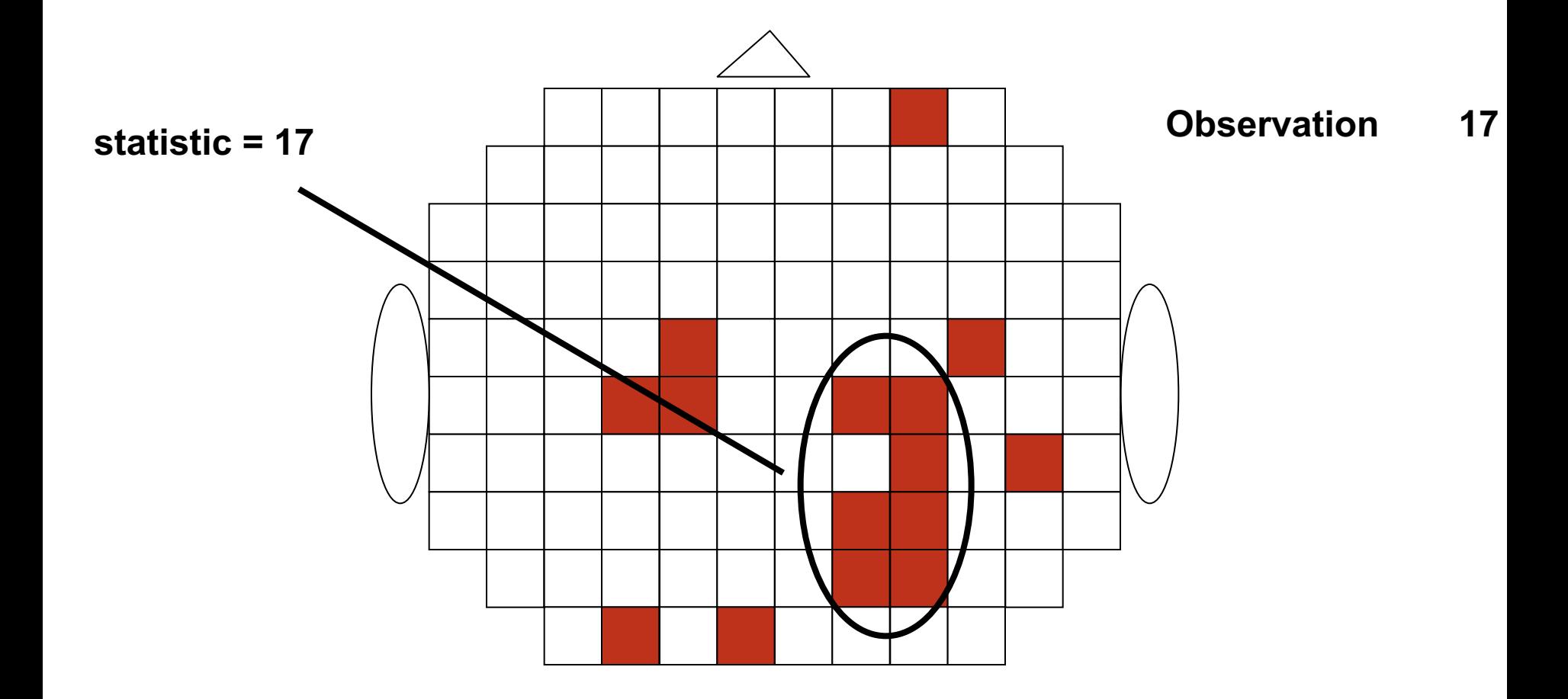

Toy example: 1<sup>st</sup> permutation

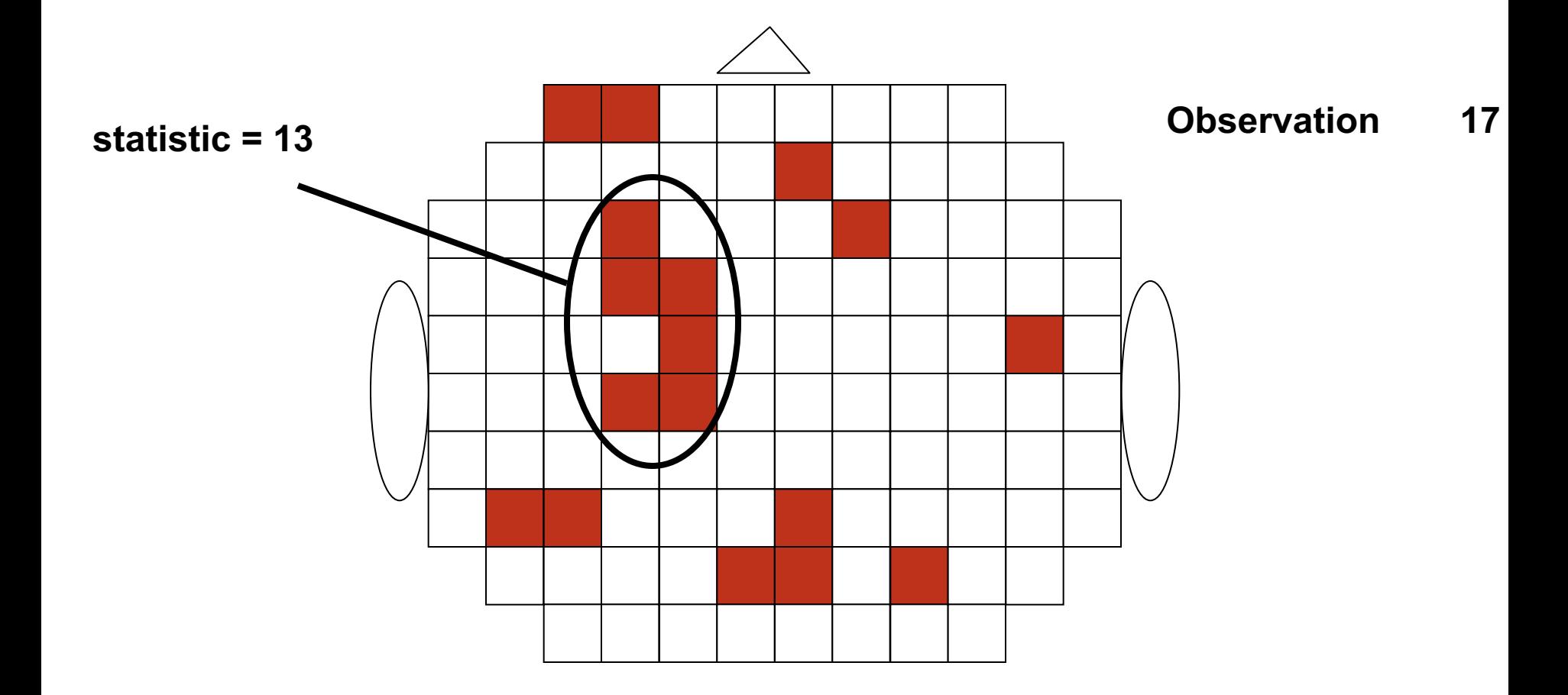

Toy example: 1<sup>st</sup> permutation

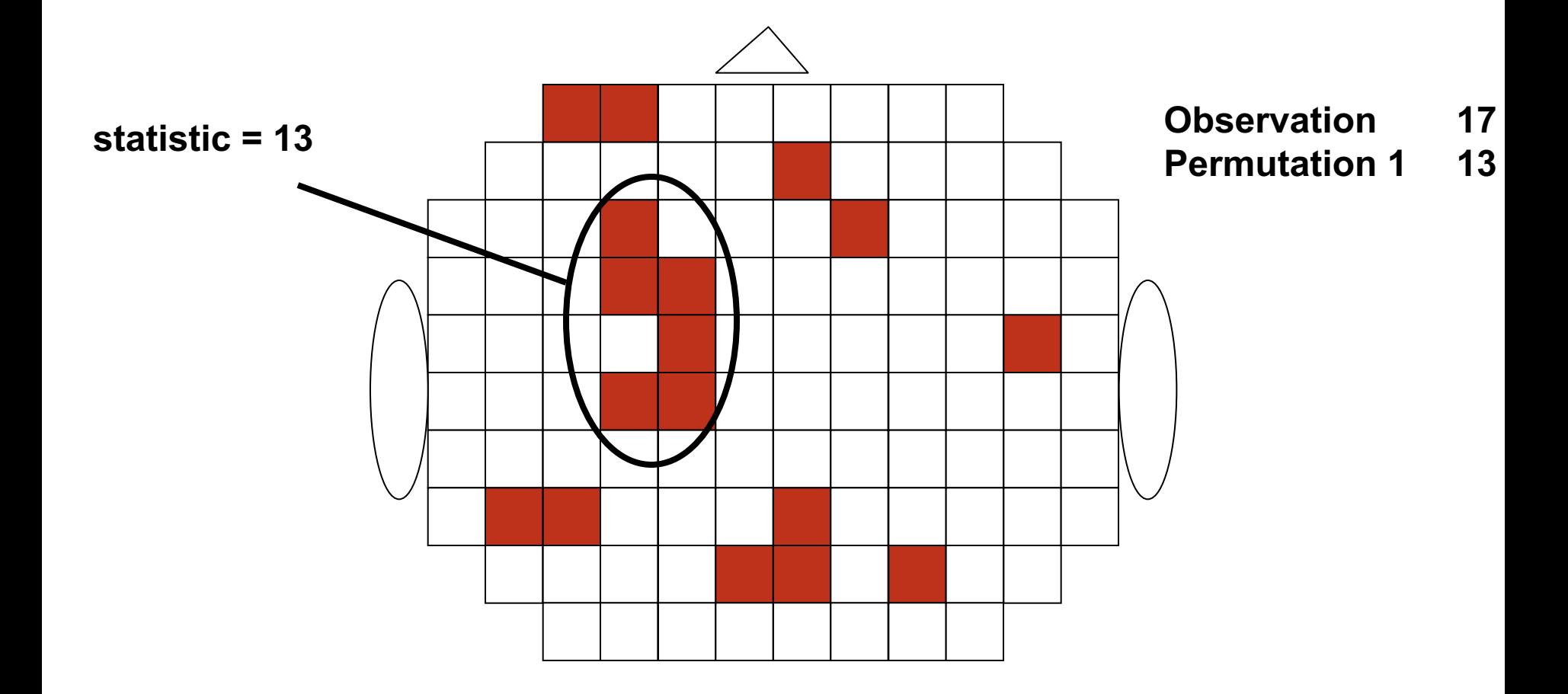

# Toy example: 2<sup>nd</sup> permutation

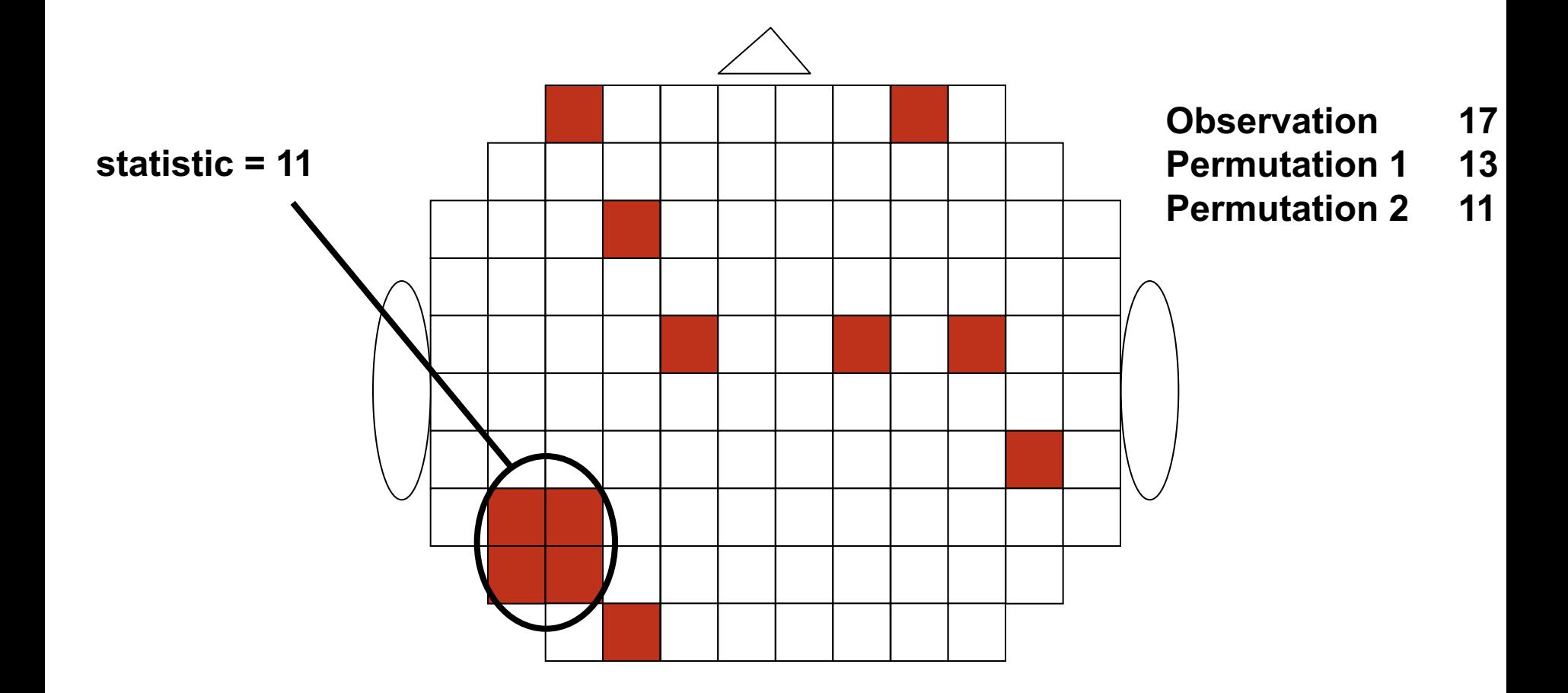

# Toy example: 3rd permutation

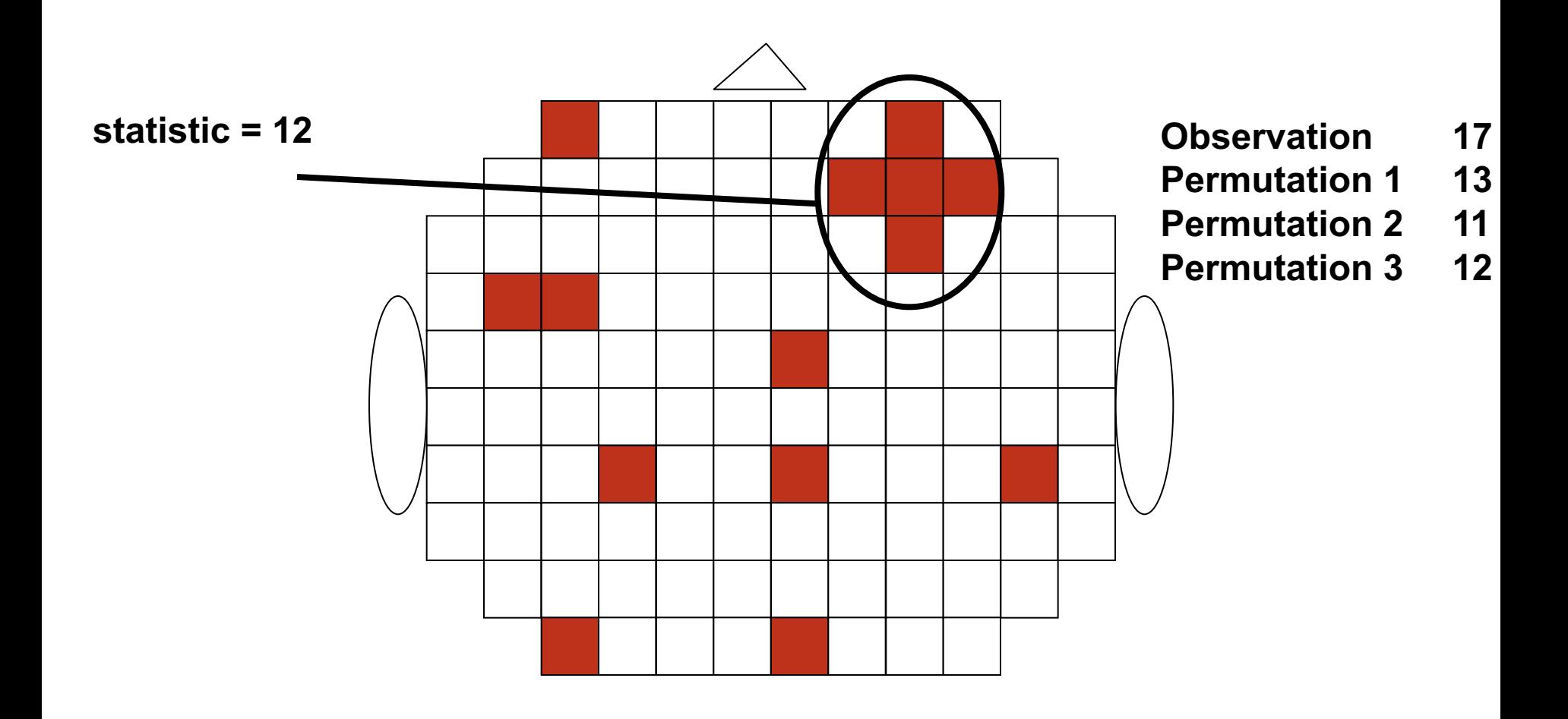

Toy example: N<sup>th</sup> permutation

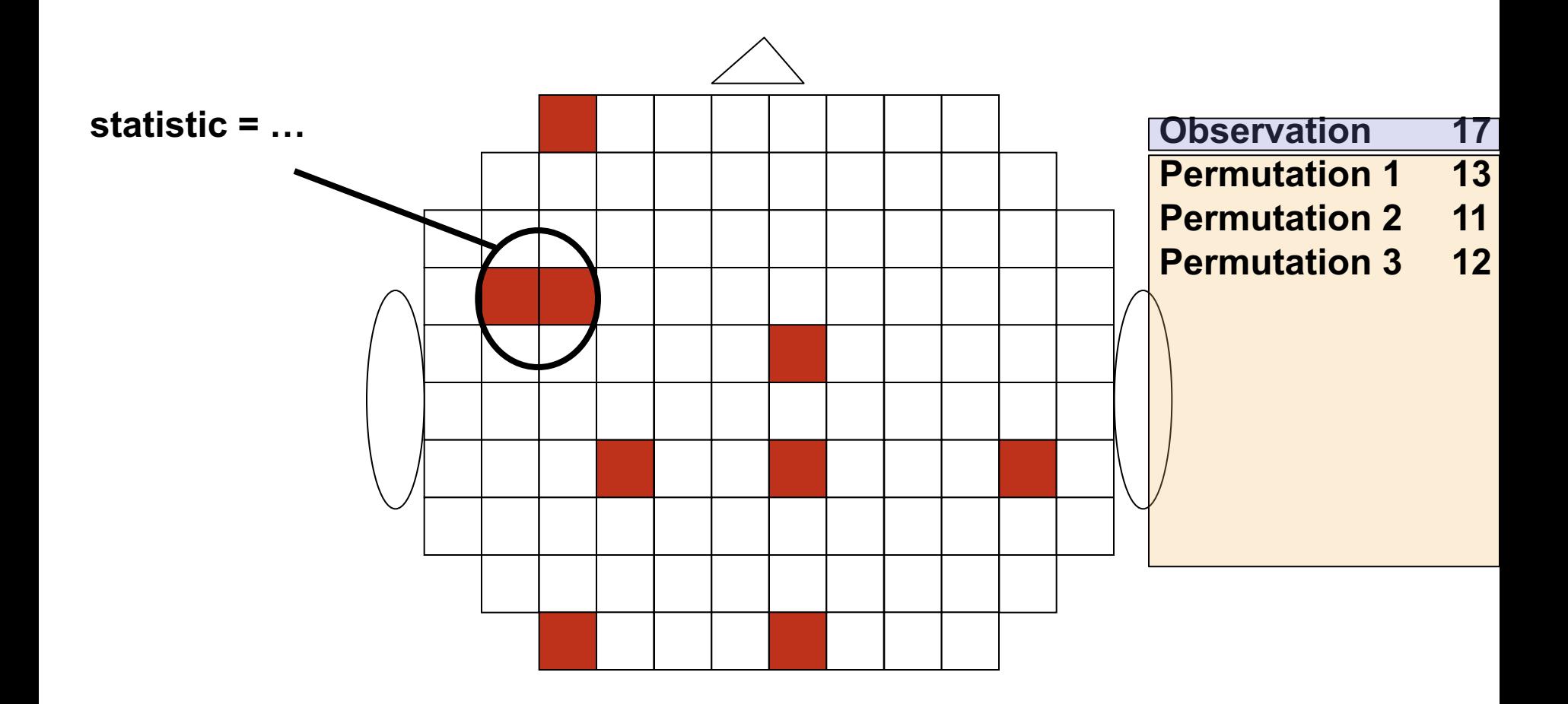

# Assess the likelihood of the *observed max cluster size* given the randomization distribution

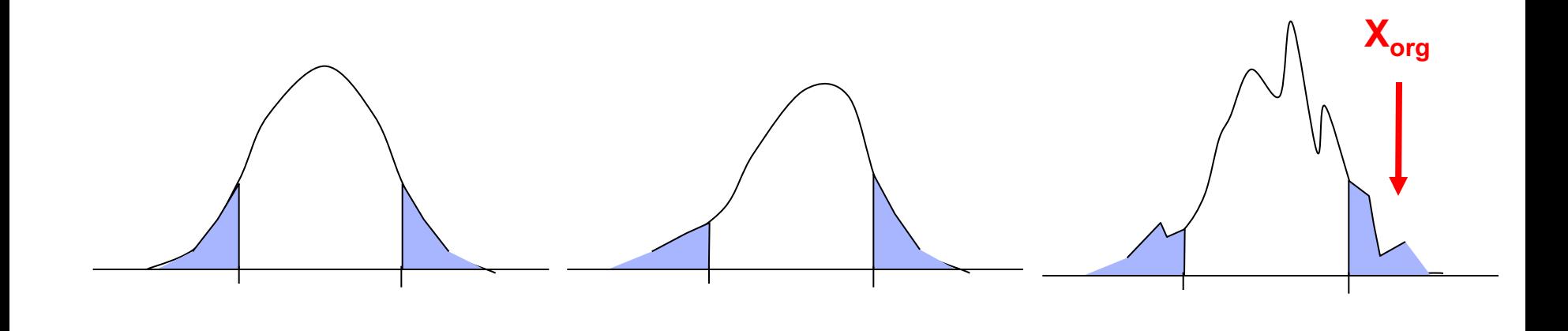

### Summary statistics

### Parametric statistical test for all channel-time-frequency points

- probability for HO
- one HO for each channel-time-frequency
- multiple comparison problem

### Non-parametric approach for estimating probability randomization or permutation

- probability of H0 for arbitrary statistic
- incorporate prior knowledge in statistic
- avoid MCP using max statistic

### Source-level statistics

Same principles as channel-level statistics

Beamforming

Swap data between conditions: use common filters

Inferential statistics: parametric

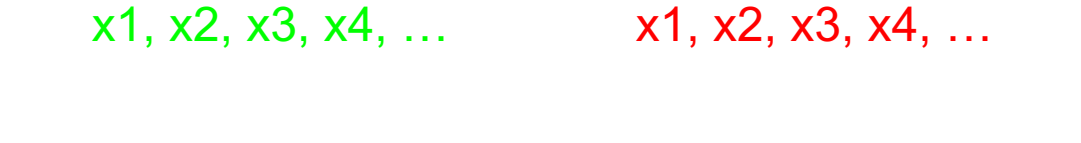

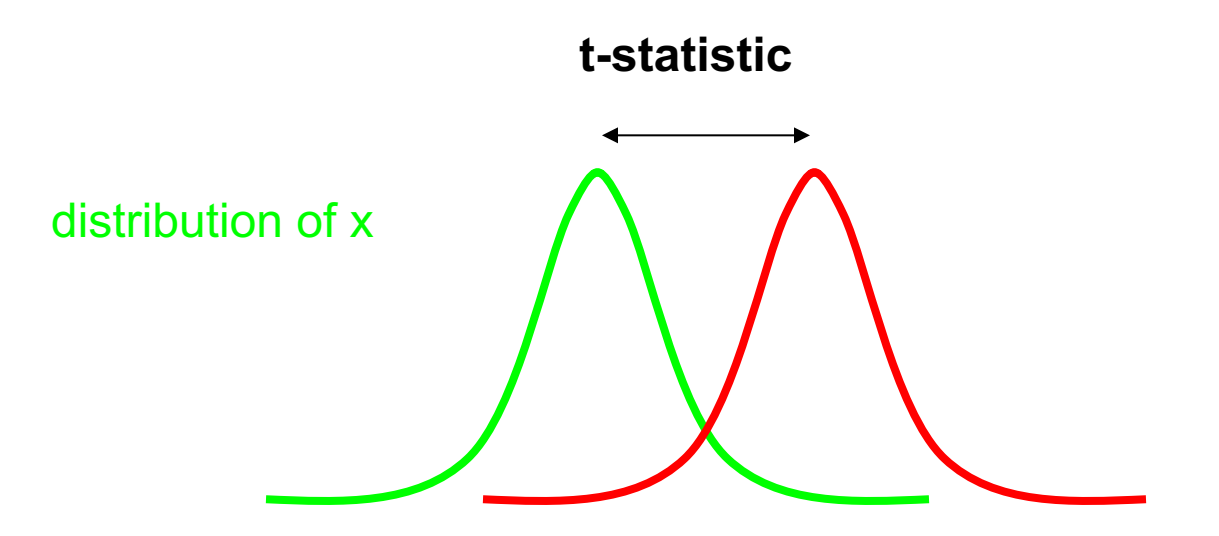

# Inferential statistics: distributed data at source level

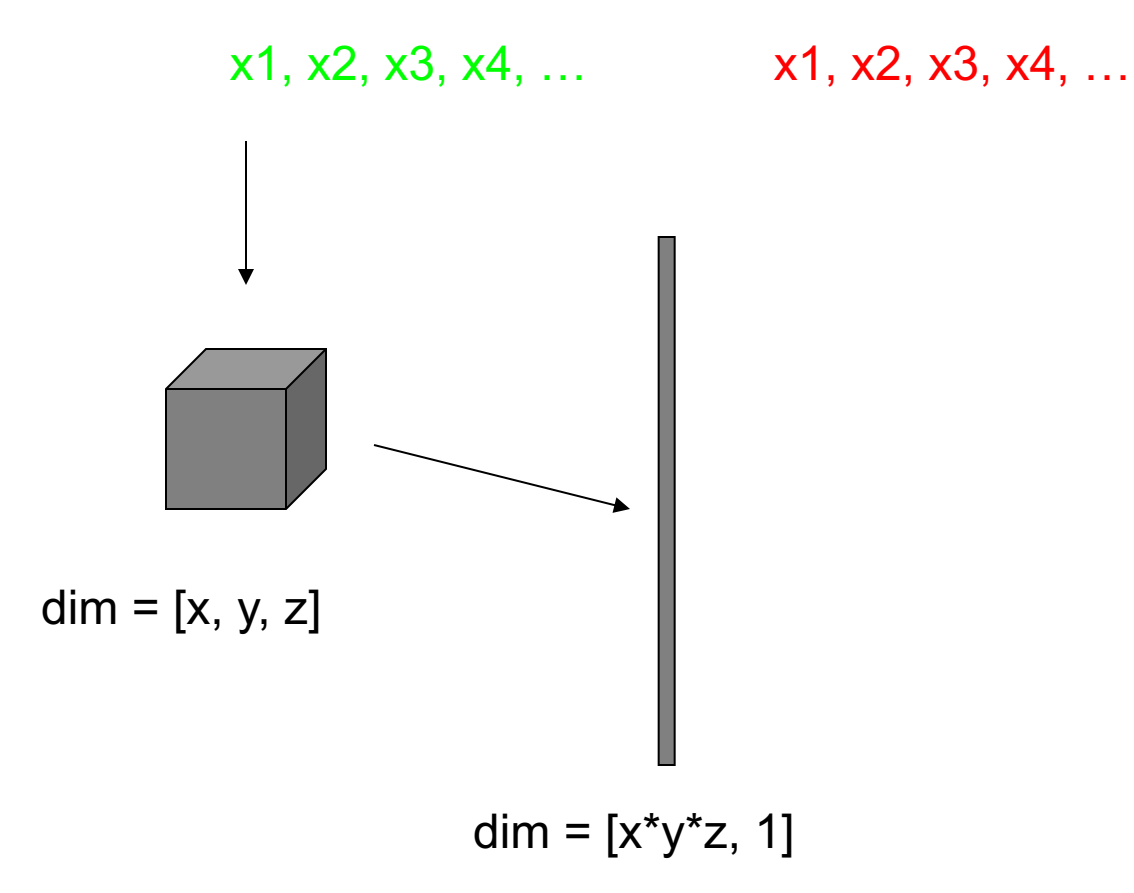

Inferential statistics: parametric

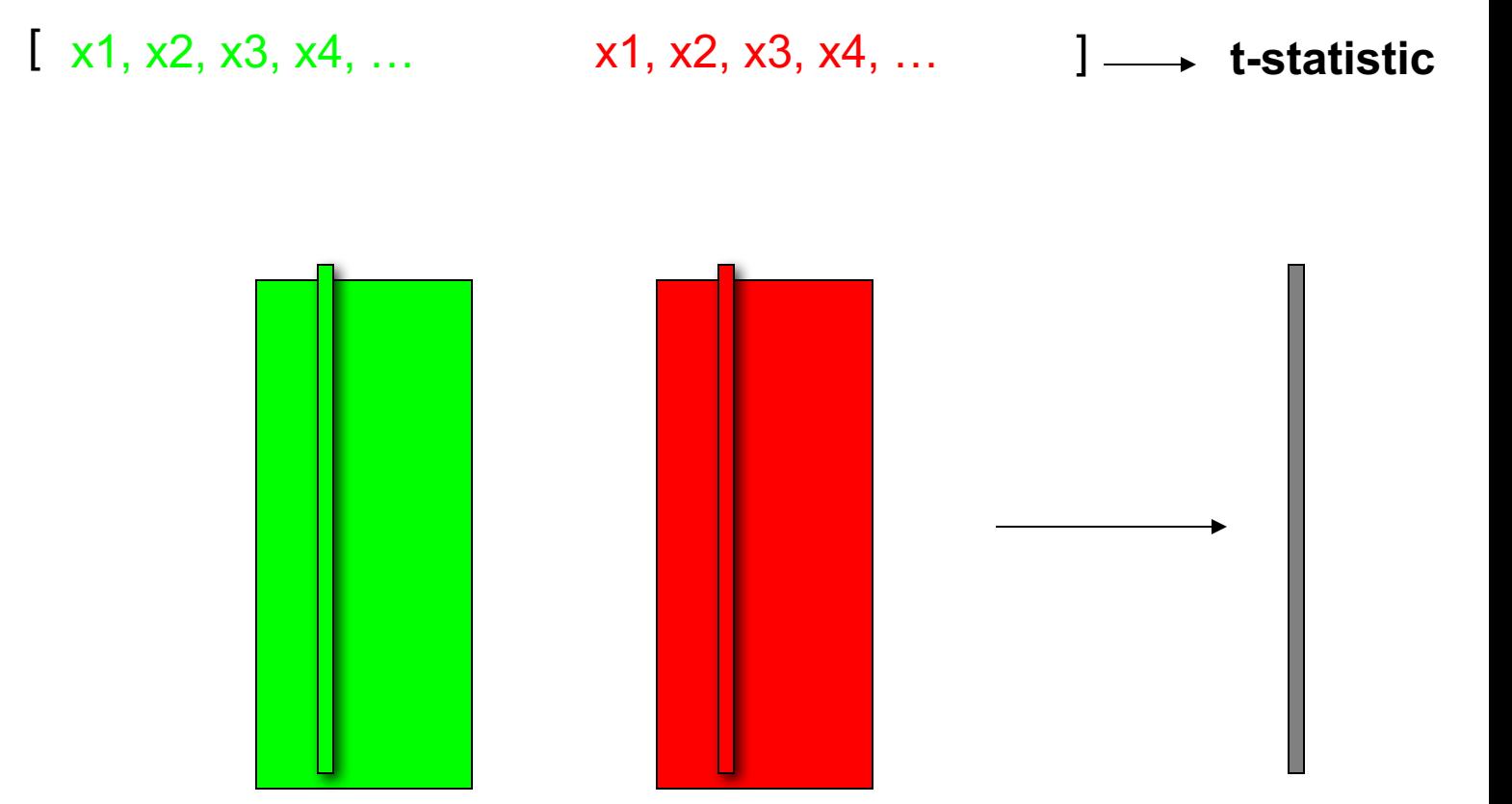

# Inferential statistics: permutation approach

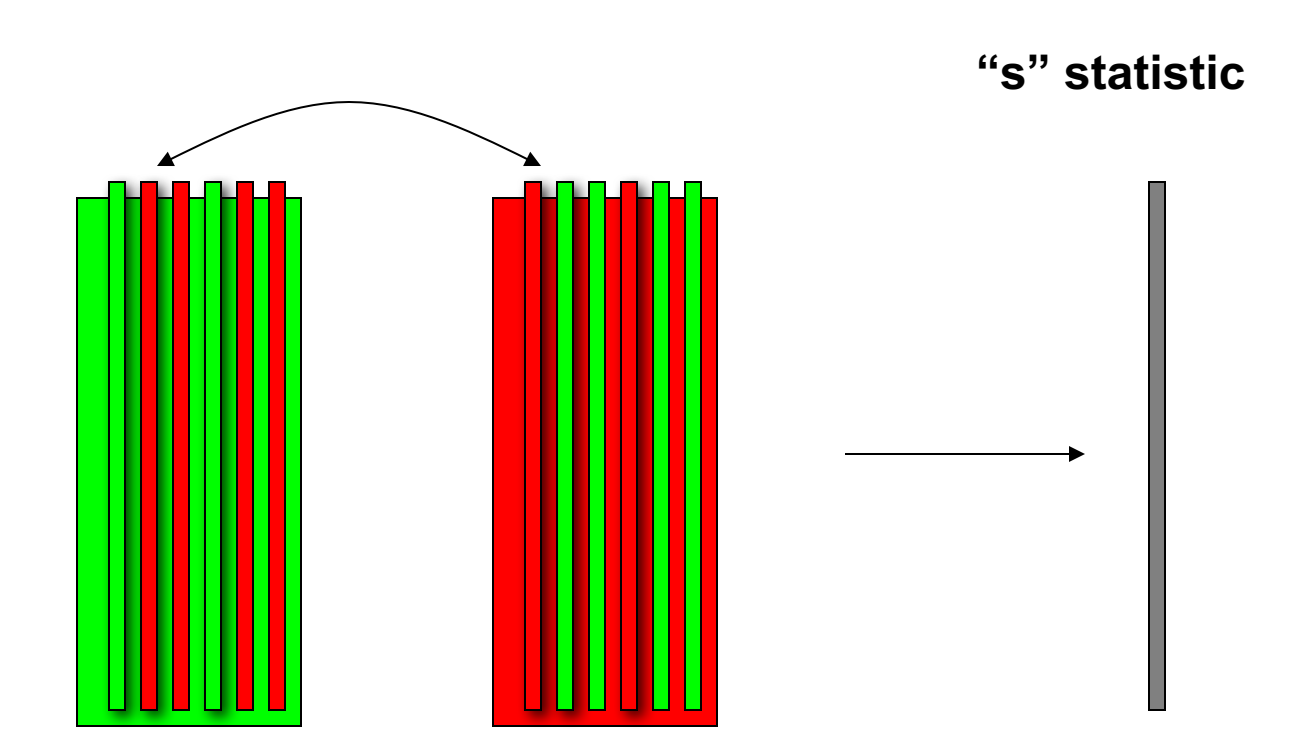

# Permutation distribution of "s" can take any shape

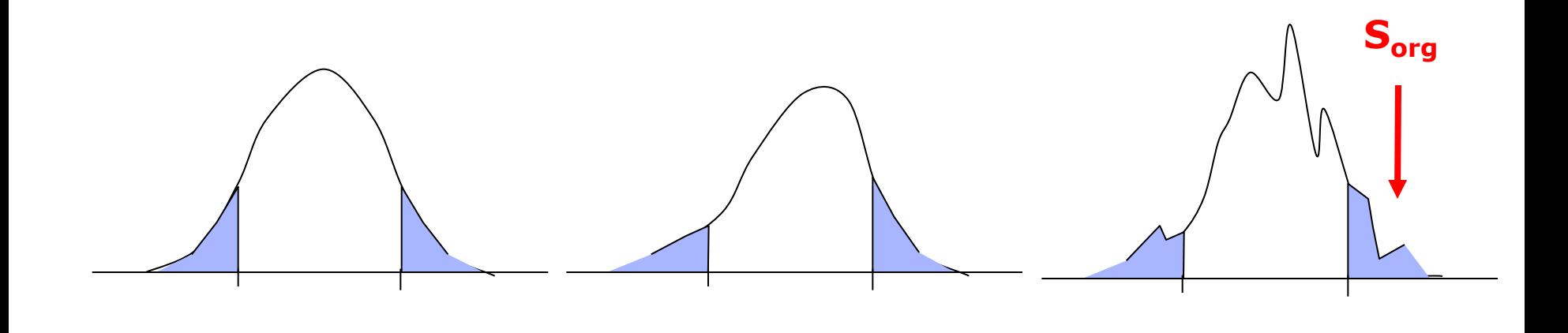

# Cluster-based permutation test on source-level

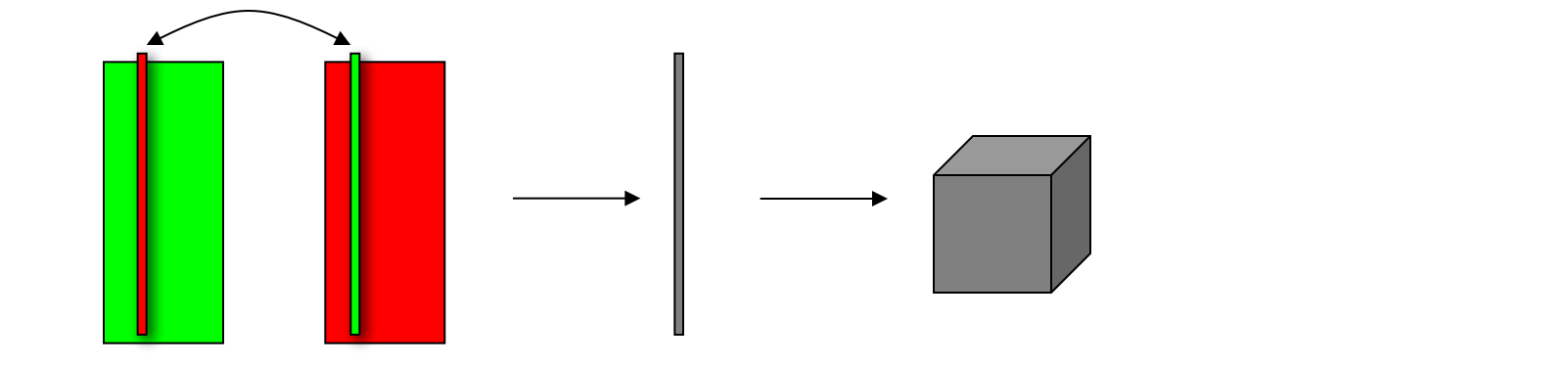

a-priori threshold cluster neighbouring voxels compute sum over cluster

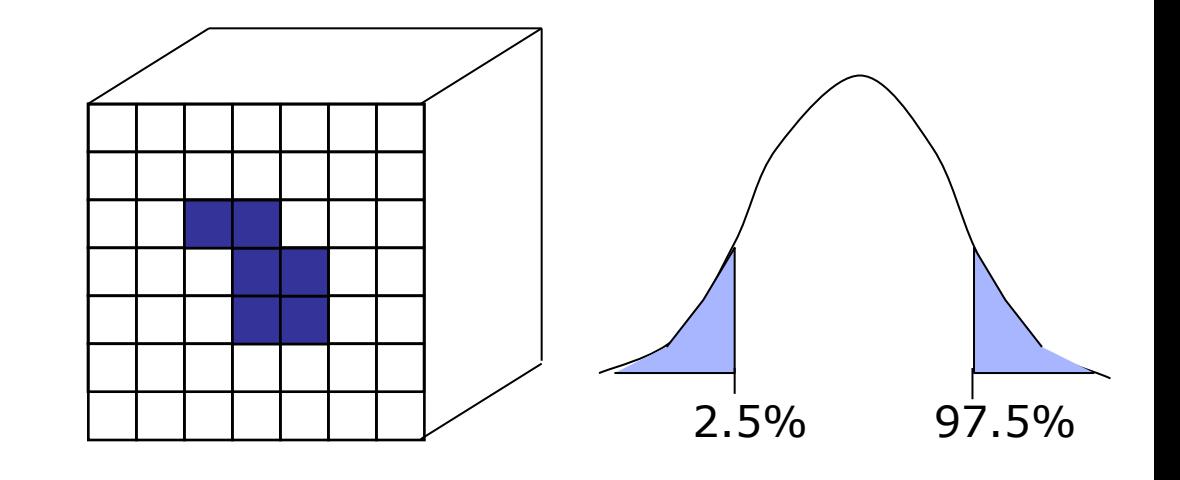

### Returning to beamforming

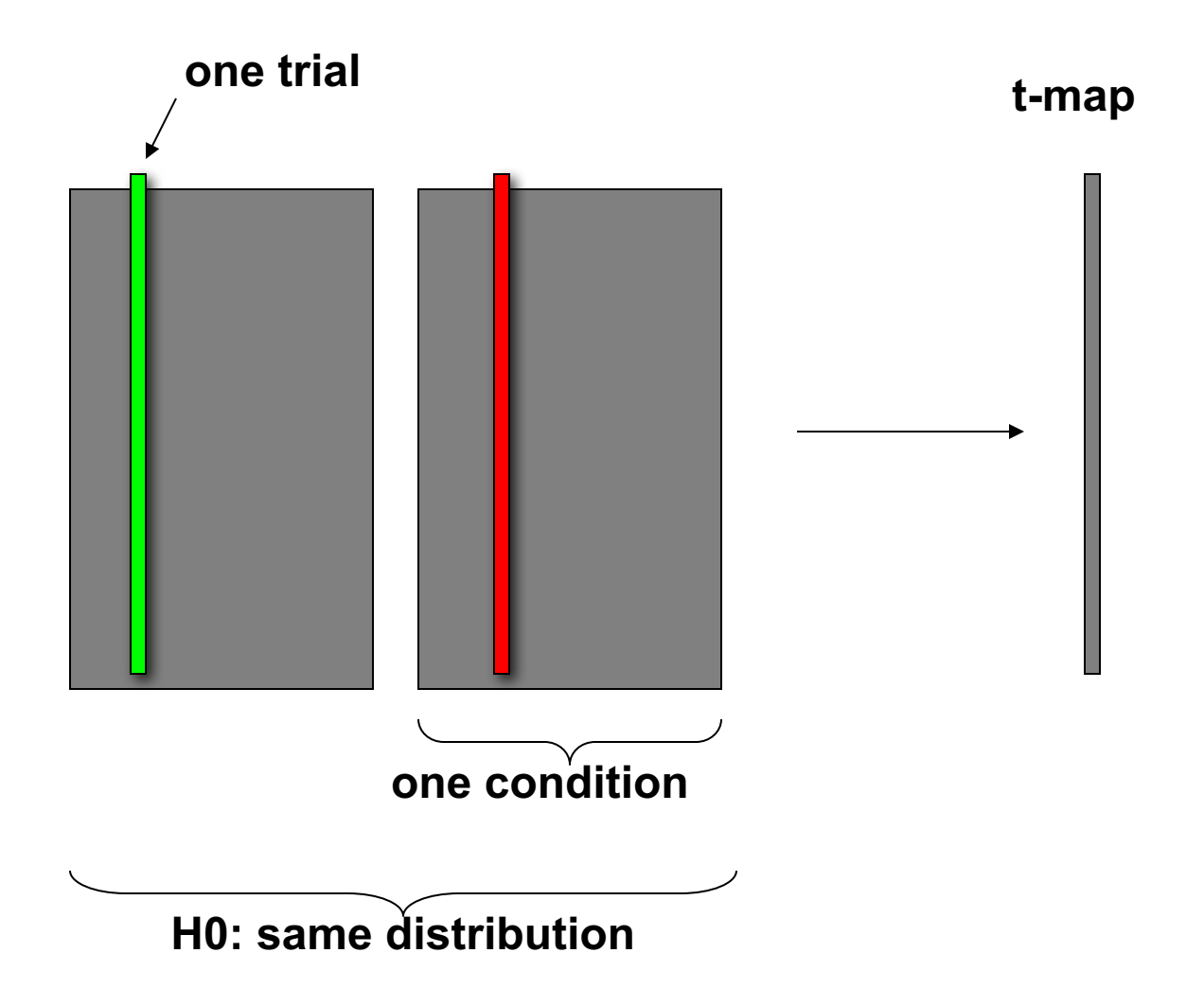

## Common filters for beamforming

$$
M(t) = G X(t) + N
$$
  
\n
$$
\hat{X}(t) = W M(t) \qquad W = (G^{T} C^{-1} G)^{-1} G^{T} C^{-1}
$$
  
\n
$$
P = \hat{X} \hat{X}^{T} = W C W^{T} \qquad C = M M^{T}
$$
  
\n
$$
C_{i} = M_{i} M_{i}^{T} \text{ trial } 1, 2, 3, ...
$$
  
\n
$$
C = (C_{1} + C_{2} + C_{3} + ...)/n
$$
  
\n
$$
P_{i} = W C_{i} W^{T}
$$

# Common filters for beamforming

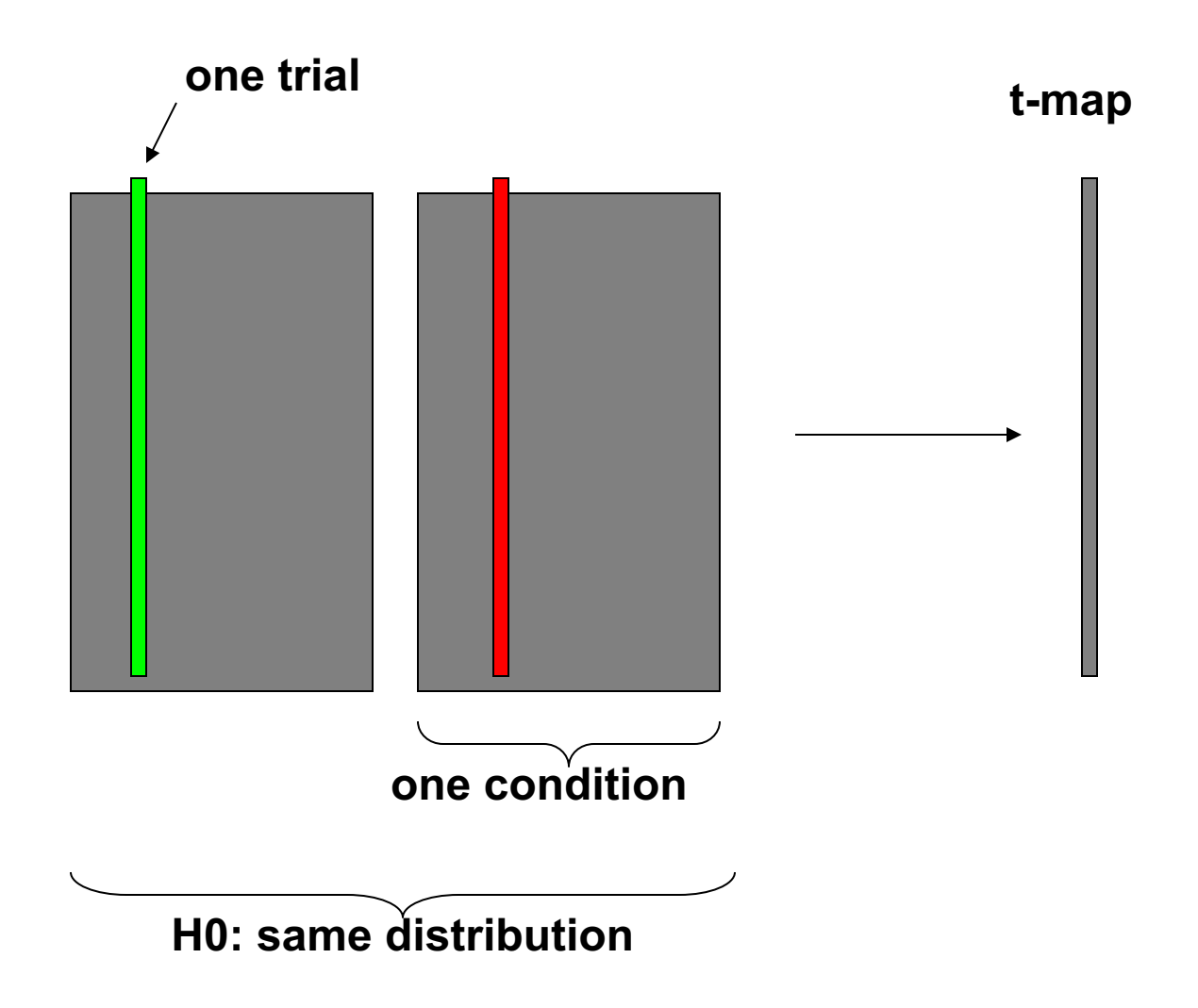

### Summary statistics on source-level

Same principles as for channel-level statistics

Average covariance over all data for spatial filter estimate

#### One spatial filter per voxel

common to both conditions

single-trial estimates: simple multiplication

#### Permutation test not affected

exchangeability of data over conditions does not change the optimal filter under HO computationally fast

## General summary

# A formal hypothesis can be tested with randomization test control the chance of false positives reduce the false negative rate Multiple comparison problem one hypothesis per channel-time-frequency one hypothesis for all data Increase sensitivity using clusters to capture the structure in the data